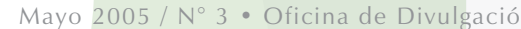

nueva filosofía

e trabajo

 $\overline{\sigma}$ 

### REPUBLICA BOLIVARIANA DE VENEZUELA SERVICIO NACIONAL INTEGRADO DE ADMINISTRACION ADUANERA Y TRIBUTARIA Adscrito al Ministerio de Finanzas

### · Cooperación

una

Plan Evasión Cero:

- Aduanera • Beneficios al Sector Agropecuario
- · El Acta de Reparo Fiscal
- · Estafa a los Contribuyentes
- · Efecto Plan Evasión Cero
- Retos
- Organizacionales · Marzo Histórico

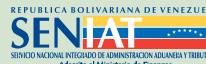

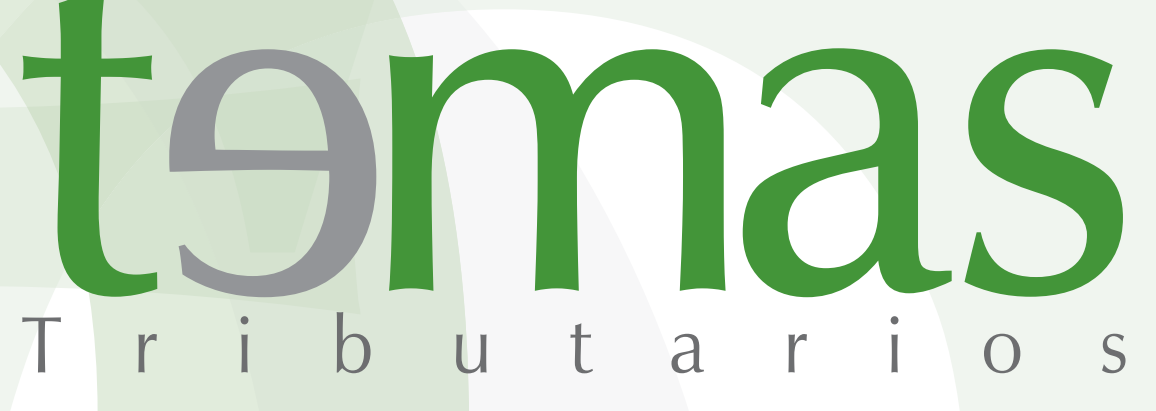

Mayo 2005 / N° 3 • Oficina de Divulgación Tributaria y Aduanera • División de Información

### editorial

**Roberto Malaver** Jefe de la Oficina de Divulgación Tributaria

### La Cultura Tributaria y Aduanera  $\frac{1}{y}$ Aduanera **COMO** meta

Llegamos al número 3 de Temas Tributarios. Y seguimos abriendo nuestras páginas a los profesionales del SENIAT que siempre quisieron dejar por escrito sus conocimientos.

Creemos en que la mejor defensa es el conocimiento. Y en eso andamos. En acercar a nuestros lectores todo lo relativo al escenario tributario y aduanero. Queremos enriquecer el mundo fiscal.

Y aquí están los colaboradores de este número: Juan Valentín Canelón nos habla de la importancia de la Cooperación Aduanera. Nora Mendoza analiza las políticas fiscales del Estado para crear beneficios al sector tributario. María Castillo se plantea lo que es el acto administrativo siguiente a la ejecución del procedimiento de fiscalización, conocido como Acta de Reparo Fiscal.

Mientras que, Ramón Andrés Salas En fin, profesionales todos que han Flores, ahora desarrolló todo lo que significa la carga de la prueba. Augusto Andarcia, se plantea una explicación acerca de lo que es la estafa a los contribuyentes.

El Intendente Nacional de Tributos Internos, Noel González, responde a Wilmer Silva, en una entrevista, todo lo que ha significado para el SENIAT, el Plan Evasión Cero. La explicación del éxito. Y para cerrar, César Guaiquirima escribe acerca del Liderazgo Ético. La importancia de alcanzar grandes logros apoyados en una conducta plena de esfuerzo y honestidad que nos permita ir más allá de lo esperado.

venido acompañándonos en esta tribuna aduanera y tributaria. Profesionales que quieren dejar aquí sus juicios y conceptos. Su aporte a este trabajo constante y permanente que nos va a permitir alcanzar una cultura tributaria y aduanera fundamentada en el conocimiento.

### **AMAS**

Superintendente Nacional<br>Aduanero y Tributario

José Gregorio Vielma Mora

Intendente Nacional de Aduanas

Rigoberto Fernández Tabuada

**Intendente Nacional** de Tributos Internos

Noel González

Jefe de la Oficina de Divulgación<br>Tributaria y Aduanera

Roberto A. Malaver G.

División de Información

Simón Acosta

**Periodistas** 

Mayra Chirino wiayra Crimino<br>Wilmer Silva<br>Hely Saúl González Henry Pino<br>Rafael Lastra Mauricio Azuaje

### Fotografía

Hely Saúl González Sui King Chang<br>Esther Briceño

Diseño de portada

Oscar Vásquez José José Villamizar

Diseño Gráfico

José José Villamizar

**Web Master** 

Alexander Pereira División de Información

Centro Comercial Mata de Coco, Edificio SENIAT, Nivel Mezzanina, La Castellana, Caracas.

> Teléfonos:<br>12 / 10.10 / 10.21 58 Fax: 58 212 274.40.32

www.seniat.gov.ve prensa@seniat.gov.ve 08000-SENIAT (736428)

### indice

- tres ............. Cooperación Aduanera
- cinco ............ Beneficios al Sector Agropecuario
- siete ............. El Acta de Reparo Fiscal
- nueve ............ La Carga de la Prueba
- once ............ Estafa a los Contribuyentes
- trece ............ Efecto Plan Evasión Cero
- quince ............ Retos Organizacionales
- diecisiete ............. Marzo Histórico

### Cooperación Aduanera

**Iuan Valentín Canelón** Especialista en Economía Internacional y Administración Aduanera

jcanelon@seniat.gov.ve

Aduanera y la Asistencia Mutua entre las Administraciones Nacionales de Aduanas en el mundo ha demostrado ser, en el plano internacional, útil para alcanzar diversos objetivos a favor del desarrollo, el incremento y la facilitación del comercio

La Cooperación

Los esfuerzos realizados durante los últimos años para institucionalizar la cooperación y asistencia mutua, dirigida a prevenir, investigar y reprimir las infracciones aduaneras, están dando los frutos esperados, y esto se evidencia por la relevancia, proyección e importancia que en el presente se observa cuando se analizan los resultados obtenidos de los acuerdos que se producen en las reuniones efectuadas en los diferentes foros que tratan sobre este tema.

El asunto no se queda allí, pues la cooperación y asistencia mutua que se prestan las administraciones nacionales de aduanas en el presente, se extiende a todos los campos aduaneros, y en especial a los asuntos de interés común, contribuyendo de manera efectiva a dinamizar las corrientes comerciales, facilitando el comercio, promoviendo y asegurando la armonización y simplificación de los instrumentos aduaneros, así como la modernización de las estructuras y de los métodos de trabajo.

El crecimiento del comercio intrahemisférico pone de manifiesto la importancia de la asistencia mutua y la cooperación aduanera. Allí se han registrado importantes avances en el cumplimiento de objetivos destacados, como la asistencia técnica que ha permitido a los países involucrados en acuerdos de cooperación aduanera, elaborar sus matrices informativas de requerimientos específicos a fin de recibir los aportes en las áreas que presentan debilidades, y ofrecerlos en las que tienen suficientes fortalezas como una solución a corto plazo y con menores costos.

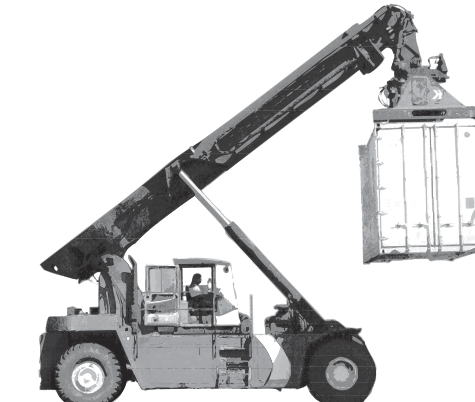

### La gestión de riesgos

En el contexto de la cooperación y asistencia mutua, la gestión de riesgos es considerada como la metodología más aconsejable porque permite a las administraciones aduaneras tomar decisiones mejor fundamentadas cuando un país decide no examinar físicamente sus importaciones. En esos casos, la aduana del país exportador selecciona los envíos de alto riesgo y los informa a la aduana del país receptor, a fin de que ésta pueda reducir su porcentaje de mercancías a inspeccionar y pueda, a la vez, facilitar el ingreso de mercancías lícitas.

Con el fin de poner en práctica el sistema de gestión de riesgo, las administraciones aduaneras comprometidas mediante acuerdos de cooperación y asistencia mutua, establecen procedimientos para la evaluación del cumplimiento de compromisos recíprocos y para determinar los índices de riesgo.

Los criterios para determinar el riesgo son variados y pueden incluir: origen, valor, cantidad, clase, época, seguridad, salud, protección de la flora, de la fauna y del ambiente;

aspectos rigurosamente controlados por las autoridades aduaneras en todo el mundo.

Las técnicas de gestión de riesgo son consideradas una necesidad para el cumplimiento eficaz del control sobre las mercancías de exportación e importación por parte de las aduanas. Está demostrado que esto se logra de manera más eficiente mediante la cooperación y asistencia mutua porque mejora la eficacia y compensa la labor deficiente de aquellas administraciones aduaneras de recursos limitados, aparte de brindar rapidez en el despacho de las mercancías ahorrando tiempo y costos relacionados con la tramitación de los requisitos administrativos.

### La globalización económica

Conceptualmente, la globalización económica es entendida como el movimiento relevante del desarrollo económico de los países. Vista desde una perspectiva ideal, sirve para muchos fines y permite a las naciones especializarse en los sectores donde demuestren mayor eficiencia, y comerciar con otras naciones para obtener aquellos productos que de otra forma no estarían a su disposición. Esta especialización proporciona, teóricamente, ingresos más altos a todos los participantes. El comercio internacional determina el poder financiero de las naciones, pero las recompensas a ese poder no se perciben sin su respectivo riesgo, el más obvio es el cambiario porque es la variabilidad inesperada del tipo de cambio, y esto, por su puesto, es muy sensible a los precios, las ventas y las utilidades de los exportadores e importadores.

Otro riesgo evidente es el del país, que incluye la posibilidad de que una inversión extranjera no pueda asegurar el retorno de capital como resultado de una guerra u otros eventos de naturaleza políticosocial, o por la incertidumbre acerca de nuevos impuestos, restricciones, cuotas de importación, o imposición de subsidios a productos locales. Este panorama de la globalización económica, apenas esbozado en sus rasgos más generales, explica por qué los asuntos de la economía, las finanzas y la integración sientan sus bases en la cooperación y asistencia mutua, y actualmente tienen una relevancia que sobrepasa los ámbitos de acción que cualquier país pretenda desarrollar de manera unilateral.

### Los problemas en los sistemas tributarios

El aumento del comercio exige controles más sencillos pero más eficientes. Generalmente, los mecanismos de control tienen la finalidad de evitar la evasión, el contrabando, las prácticas desleales al comercio, la obtención indebida de beneficios, los daños al ambiente y, como agregados de los últimos tiempos, encontramos la presencia del narcotráfico y el tema de la seguridad. Hay quienes opinan que por más altas que sean las recaudaciones, los impuestos jamás compensarán los daños que se hacen a la naturaleza, en particular los ambientales; que la libre circulación de personas, capitales, mercancías y servicios debilita la presión tributaria en los países en desarrollo; que el cambio cultural en las administraciones tributarias no se producirá mientras exista la tendencia a la evasión; que la

integración entre lo tributario y lo aduanero todavía es un globo de ensayo porque, en muchos casos, resulta un impedimento al libre comercio; que la descentralización administrativa de los países no fortalece sus sistemas tributarios por la complejidad de las variables involucradas en las operaciones comerciales y por lo limitado de sus recursos humanos; y que los paraísos fiscales representan una competencia dañina para los sistemas tributarios, porque con ellos no se puede establecer una cooperación y asistencia mutua que permita compartir las mejores prácticas del comercio.

Las administraciones tributarias, como cualquier otra actividad administrativa del Estado, están sujetas a los principios de economía, eficacia, celeridad e imparcialidad; no obstante, resulta materialmente imposible controlar a todos los contribuyentes sin incurrir en omisiones, desproporciones o sesgos involuntarios. La celeridad en el servicio que se presta al contribuyente en el menor tiempo posible es una exigencia impuesta por la realidad. La amenaza siempre va a estar presente, por lo tanto, la eficacia dependerá del riesgo previsto, mientras que la imparcialidad forma parte de la conducta corporativa y personal de la institución y de su recurso humano.

El comercio internacional continuará creciendo, así como la presión para que haya una mayor rapidez en los procesos de despacho aduanero. Nuevos sectores, directa o indirectamente, relacionados con el comercio internacional, entrarán a formar parte de la red de acuerdos internacionales, y los convenios sobre preferencias arancelarias harán cada vez más necesaria la verificación del origen de las mercancías.

cuatro

# Beneficios al sector agropecuario

### Nora Mendoza

Profesional Tributario ncmendoz@seniat.gov.ve

El establecimiento de beneficios fiscales, en concordancia con la Lev, se conceden con el propósito de incentivar el desempeño de sectores específicos de la economía o para lograr determinados comportamientos considerados deseables por el legislador

El Estado venezolano con el propósito de desarrollar políticas fiscales crea beneficios a los diferentes sectores de la economía nacional con fines de estímulo o disuasión al servicio de la política económica. Estas minoraciones incentivadoras están basadas en razones ajenas al fundamento del tributo, que producen una dispensa total o parcial de la obligación tributaria.

El establecimiento de beneficios fiscales, que en principio debe hacerse por Ley, responde a la consecución de fines extrafiscales, de carácter económico o social, con el propósito de incentivar la realización de determinados comportamientos considerados deseables por el legislador.

La Ley de Impuesto sobre la Renta, en su artículo 197, autoriza al Presidente de la República a exonerar del cumplimiento de la obligación fiscal, inherente a este impuesto, los enriquecimientos obtenidos por sectores considerados de importancia para el desarrollo económico del país o que generen mayor capacidad de empleo.

Esta dispensa fiscal, puede ser concedida a los enriquecimientos derivados de las industrias o proyectos que se establezcan o desarrollen en determinadas regiones del país. El artículo en comento en su Parágrafo Primero, establece: "Los decretos de exoneración que se dicten en ejecución de esta norma, deberán

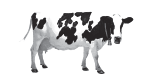

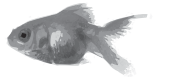

señalar las condiciones, plazos, requisitos y controles requeridos, a fin de que se logren las finalidades de política fiscal perseguidas en el orden coyuntural, sectorial y regional..."

En Gaceta Oficial Nº 36.995 de fecha 18-07-2000, se publica el Decreto Nº 838 del 31-05-00, vigente a partir del 19-07-2000, mediante el cual se exoneran del pago del Impuesto sobre la Renta. los enriquecimientos derivados del ejercicio de actividades agrícolas, pesqueras, piscícolas, acuícolas, forestales, pecuarias y avícolas. Esta dispensa va dirigida, única y exclusivamente, a las personas, naturales o jurídicas, que se dediquen a la explotación primaria de cualquiera de las actividades previamente mencionadas, y que se encuentren debidamente inscritas en el Registro respectivo.

El citado Decreto, establece que la dispensa fiscal, otorgada a los contribuyentes previamente mencionados, comenzará a aplicarse en el ejercicio fiscal en curso, para el momento en el cual el beneficiario proceda a inscribirse en el Registro respectivo, conforme a lo dispuesto en este texto legal. El artículo 14 ejusdem prevé la vigencia de este Decreto, hasta el 31-12-2003, sin embargo con fecha 30-12-2003, el Presidente de la República, en ejercicio de las atribuciones conferidas en el numeral 11 del artículo 236 de la Constitución de la República Bolivariana de Venezuela, en concordancia con lo dispuesto en

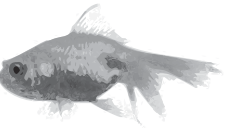

los artículos 73, 75 y 76 del Código Orgánico Tributario y 197 de la Ley de Impuesto sobre la Renta; dicta Decreto Nº 3363 de fecha 20-12-2004, tomando en consideración las necesidades de recursos financieros que viene atravesando este sector de la economía del país, con el objeto de incrementar y modernizar la producción, este sacrificio fiscal está orientado a lograr en el mediano plazo su incorporación definitiva como contribuventes del Impuesto sobre la Renta. En tal sentido, en sus artículos 1º al 3º establecen prórroga de la vigencia del Decreto Nº 838 de fecha 31 de mayo de 2000, hasta el 31 de diciembre de 2005, cuya vigencia comenzará a partir del 1 de enero de 2005.

En consecuencia, aquellos contribuventes que todavía no han obtenido la calificación de exoneración emitida por la Administración Tributaria, deberán inscribirse en el registro que lleva esta Administración, la cual le asignará un número, previa presentación de solicitud de parte interesada que deberá contener la siguiente información:

• Para las Personas Naturales: Identificación del beneficiario v. en su caso, del representante legal, con expresión de sus nombres y apellidos, domicilio, nacionalidad, estado civil, profesión, número de cédula de identidad, Registro de Información Fiscal (RIF) y balance personal.

· Para las Personas Jurídicas: denominación social, objeto, domicilio fiscal, datos de registro, número de Registro de Información Fiscal (RIF), datos del representante legal y balance general y estados de resultados, correspondiente al último ejercicio económico.

Ambos contribuyentes deben anexar el documento de propiedad del fundo debidamente registrado o documento autenticado donde el propietario autoriza su explotación, según corresponda. Describir la actividad económica del solicitante y presentar en original y copia, la autorización para el ejercicio de la actividad cuya renta se somete a exoneración o la permisología requerida, emitidos por la autoridad competente (carta de productor).

Una vez obtenida la calificación de Exoneración emanada de la Gerencia Regional a la cual pertenece, el beneficiario deberá: Destinar el cien por ciento (100%) del monto del impuesto que le hubiese correspondido pagar a inversiones directas para la respectiva actividad en materia de investigación y desarrollo científico y tecnológico, mejoramiento de los índices de productividad o en bienes de capital, la cual deberá hacerse efectiva durante el ejercicio fiscal siguiente a aquel en que se generó la renta exonerada.

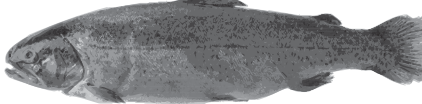

### **Obligaciones Fiscales:**  $(Art. 6)$ .

· Llevar un libro foliado donde asentará sin atraso, a los fines fiscales, la información de ingresos, costos y gastos en forma consecutiva y única, o deberán generar la información de manera automática debidamente registrada. Los asientos y anotaciones deben estar soportados con las facturas y comprobantes respectivos.

· Presentar declaración jurada anual de los enriquecimientos netos gravados y exonerados dentro de los tres (3) primeros meses siguientes a la finalización del ejercicio fiscal respectivo, en la forma y formularios que determine la Administración Tributaria.

· Presentar ante el Ministerio de Industrias Ligeras, declaración jurada, sobre los montos destinados a inversiones, dentro de los quince (15) días hábiles siguientes a la fecha en se realizó la inversión, de conformidad con lo previsto en la Gaceta Oficial Nº 37.544 de fecha 08-10-2002.

• Notificar oportunamente los cambios ocurridos en el Acta Constitutiva, domicilio fiscal, sede social u otros referidos a la actividad y funcionamiento de la empresa.

• Dar cumplimiento a las obligaciones establecidas en la Ley de Impuesto sobre la Renta y demás disposiciones Reglamentarias.

La exoneración prevista en el decreto en comento serán aplicables al ejercicio fiscal que se encuentre en curso para la fecha de inscripción.

El incumplimiento de alguno de los deberes, requisitos, obligaciones y condiciones por parte de los beneficiarios. ocasionaría la pérdida del beneficio de exoneración previsto en el presente Decreto, ello de conformidad con lo establecido en el parágrafo segundo del artículo 147 de la Ley de Impuesto sobre la Renta, y los enriquecimientos netos generados se consideran gravados; sin perjuicio de las sanciones que pudieran corresponder de conformidad con las disposiciones previstas en el Código Orgánico Tributario.

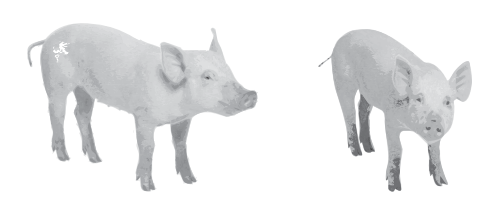

seis

### El Acta de Reparo Fiscal

### María J. Castillo

Especialista en Derecho Tributario Defensoría del Contribuyente

mjcastil@seniat.gov.ve

Constituye el documento por excelencia, que formalmente sirve. para dejar constancia de los hechos o circunstancias relacionados con las obligaciones tributarias

El Acto Administrativo emanado de la Administración Tributaria, mediante el cual se autoriza a los funcionarios a realizar actividades de control, verificación y determinación de los tributos en el ejercicio de las amplísimas facultades de la Administración Tributaria. lo constituve la Providencia Administrativa, la cual inicia la ejecución del procedimiento de Fiscalización previsto en el Código Orgánico Tributario, cuyo producto final es el instrumento legal tributario denominado comúnmente Acta de Reparo Fiscal.

El Acta de Reparo Fiscal es el documento por excelencia, que formalmente sirve, tanto para dejar constancia de los hechos o circunstancias relacionados con las obligaciones tributarias, producto del procedimiento de fiscalización, como de prueba de su contenido. Es un documento que extiende el funcionario competente autorizado por la Administración Tributaria, con el fin de recoger los resultados de sus actuaciones de comprobación e investigación, a través de los procedimientos desplegados en el Código

Orgánico Tributario vigente para la fecha, proponiendo en todo caso, la regularización que estime procedente de la situación tributaria del sujeto pasivo, agente de retención o responsable.

Son documentos preparatorios de las liquidaciones tributarias derivadas de las actuaciones de investigación y comprobación de los hechos imponibles, generados por las distintas actividades realizadas por el sujeto pasivo

objeto de revisión fiscal.

El Acta de Reparo Fiscal,

contiene preceptiva u obligatoriamente la auditoría fiscal como resultado de las actuaciones realizadas en el ejercicio de sus funciones de comprobación e investigación, y en la que, con una función eminentemente informativa, se refleja el parecer del funcionario auditor fiscal, explicando, aclarando, ampliando y hasta justificando el conjunto de hechos y los fundamentos de derecho que estén contenidos en ella.

En el sentido más estricto de su definición, las Actas de Reparo Fiscal, en primer lugar, no es la manifestación de algo sino, en todo caso, la documentación de las actuaciones en la fiscalización v de los resultados o conclusiones: refleja la constatación o el resultado al que se llega del conjunto de hechos, circunstancias, datos y, también manifestaciones realizadas a lo largo de la actuación. En segundo lugar, el Acta de Reparo Fiscal, ni es un documento en el que se

### Estructura del Acta de Reparo Fiscal

pronuncian conjuntamente el

tributario (sujeto pasivo) de la

Acta de Reparo se redacta

relación jurídica-tributaria, ni el

conjuntamente por ambos sobre

cierto, es que el interesado en el

contenido, pero ello no puede

significar que en el Acta de Reparo

El Acta de Reparo Fiscal, da lugar

a la Resolución Culminatoria del

conclusión de ciertas situaciones

tributarias entre ellas la cuantía

de la obligación no determinada

posteriormente será sometida a

las pruebas pertinentes en la etapa

de sumarial, donde se permite al

defensa las observaciones con las

contribuyente, alegar en su

cuales no esté conforme.

Sumario Administrativo, por

cuanto en ella se plasma la

por el contribuyente, que

manifestaciones. Lo que sí es

acta se pronuncia sobre su

se dé un pronunciamiento

conjunto.

funcionario actuante y el obligado

Considerando que este instrumento es un documento público administrativo, por su característica particular de efectos "erga omnes", y presunción "iuris tantum", una vez notificado al sujeto pasivo fiscalizado, podemos decir que su estructura debe contener:

• Fecha del Acta de Reparo Fiscal

· Identificación del Ente Emisor del Acto Administrativo

· Identificación personal y tributaria del apoderado, representante legal, agente de retención o responsable del sujeto pasivo fiscalizado, a quien se notifica el acto administrativo.

· Identificación del o los funcionarios autorizados para el ejercicio del Procedimiento de Fiscalización.

· La dispositiva o manifestación de voluntad, conocimiento o certeza, o lo que es lo mismo, la

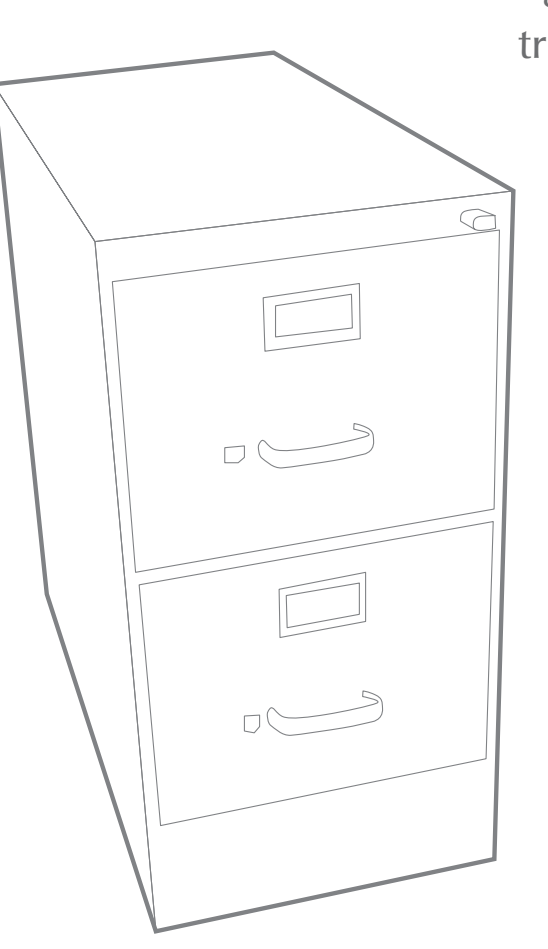

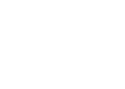

siete

declaración del funcionario de los hechos observados, constatados, verificados y rectificados, en los que se debe creer ajustados a la legalidad y legítima forma, además creer que lo que manifiesta el funcionario es cierto.

• La descripción de los hechos teóricamente expresados en forma detallada y precisa, fundamentados y subsumidos en cada una de las circunstancias que dieron lugar a las observaciones o discrepancias.

· La expresión de la normativa aplicable a cada uno de los hechos en los cuales no hava conformidad y por consecuencia sujetos a reparo fiscal.

· Información y notificación al contribuyente fiscalizado, sobre los medios de impugnación, defensas, plazo para la interposición de descargos, allanamiento, y ubicación de las dependencias respectivas.

· Firma del funcionario facultado para la suscribir el acto administrativo y sello de la dependencia competente para emitir el mismo.

> · Identificación personal del notificado, sin que por ello, signifique la aceptación de su contenido.

Es aquí precisamente, donde el ciudadano contribuyente, dispone de los más elementales derechos y garantías constitucionales, como es el derecho a la información de su causa, derecho a la defensa y debido proceso, así como el derecho a las oportunidades, que en preeminencia de los derechos humanos tiene todo ciudadano contribuyente.

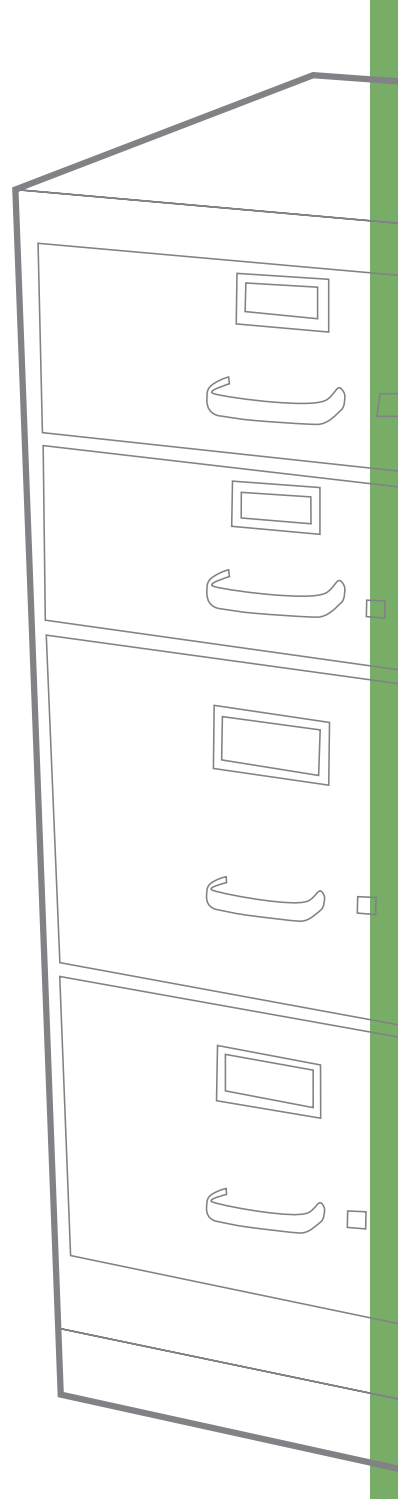

# La Csrga de la Prueba

### Ramón Andrés Salas Flores Abogado

Postgrado de Especialización en Derecho Mercantil

Ponente de la Coordinación de Recursos Administrativos de la División Iurídico Tributaria de la Gerencia Regional de Tributos Internos de la Región Capital

rsalas@seniat.gov.ve

"La carga consiste en una situación jurídica compuesta de deber y de poder. El deber u obligación, en tal situación jurídica, es instrumental con relación al poder o derecho y, en consecuencia, constituye una circunstancia limitativa del ejercicio de este último."

Siguiendo la clásica opinión del maestro Ricci, probar es procurar demostrar la existencia de que un hecho determinado ha existido de cierta forma o no de otra. En esta misma corriente, el administrativista Gordillo considera que todo hecho es susceptible de prueba.

El actual Código Orgánico Tributario en sus artículos 156 al 160, regula lo referente a la prueba, pero no contempla un aspecto que considero clave: ¿A quién le corresponde la actividad probatoria en los procedimientos administrativos tributarios?

Revisando otra sección del Código, el artículo 243 trae una regulación de la carga de la prueba en el recurso jerárquico cuando señala: "De igual modo el contribuyente o responsable podrá anunciar, aportar o promover las pruebas que serán evacuadas en el lapso probatorio." Ergo, el momento de interponer el precitado recurso, es la única oportunidad para anunciar o promover los medios de prueba que se consideren idóneos a su pretensión.

En términos más diáfanos y generales, acudiendo por vía analógica, conforme al artículo 6 del precitado texto legal, nos encontramos con lo previsto en el artículo 506 del Código de Procedimiento Civil: "Las partes tienen la carga de probar sus respectivas afirmaciones de hecho. Quien pida la ejecución de una obligación debe probarla. y quien pretenda que ha sido liberado de ella, debe por su parte probar el pago o el hecho extintivo de la obligación." O como señala el aforismo: probatio incumbit ei gi agit.

Cabe ahora preguntarnos en qué consiste la carga de la prueba: La noción de carga, como es sabido se refiere a la necesidad jurídica de realizar una determinada conducta positiva (de hacer) cuya compulsión jurídica está establecida en el interés propio del sujeto sobre el que pesa, de tal modo que su incumplimiento no entraña ilicitud alguna, sino simplemente la pérdida de una ventaja para cuya obtención esa conducta constituye un requisito.

O como afirma Sánchez Serrano: "La carga consiste en una situación jurídica compuesta de deber y de poder. El deber u obligación, en tal situación jurídica, es instrumental con relación al poder o derecho y, en consecuencia, constituye una circunstancia limitativa del ejercicio de este último."

Es evidente en consecuencia que aquella parte cuya petición procesal no puede tener éxito sin la aplicación de un determinado precepto jurídico, soporta la carga de la prueba con respecto a que las características del precepto se dan en el acontecimiento real, soportando la carga de la prueba respecto de los presupuestos del precepto jurídico aplicable.

Soporta esta carga, porque en caso de no demostrarse la existencia de esas características, no se aplica el precepto jurídico favorable a la parte que tiene esta carga, trayendo como consecuencia la incertidumbre relativa a los hechos. Y ha sido la jurisprudencia reiterada quien ha señalado que es la administración quien debe sustentar mediante el contenido del correspondiente expediente la sanción impuesta.

De una revisión a la legislación tributaria comparada, tenemos que existen 2 corrientes sobre el tema: La actual Ley General Tributaria española en su artículo 105 establece expresamente las reglas de la carga de la prueba cuando señala: "En los

procedimientos de aplicación de los tributos quien haga valer su derecho deberá probar los elementos constitutivos del mismo. Los obligados tributarios cumplirán su deber de probar si designan de modo concreto los elementos de prueba en poder de la Administración Tributaria." Y por otro lado, la Ley 11.683 argentina, el Código Tributario de la República Oriental del Uruguay y el Código Tributario Brasileño no contienen norma alguna al respecto. Por lo que en esos ordenamientos jurídicos del Mercosur, a similitud del venezolano, se debe acudir por analogía a los respectivos Códigos de Procedimiento Civil.

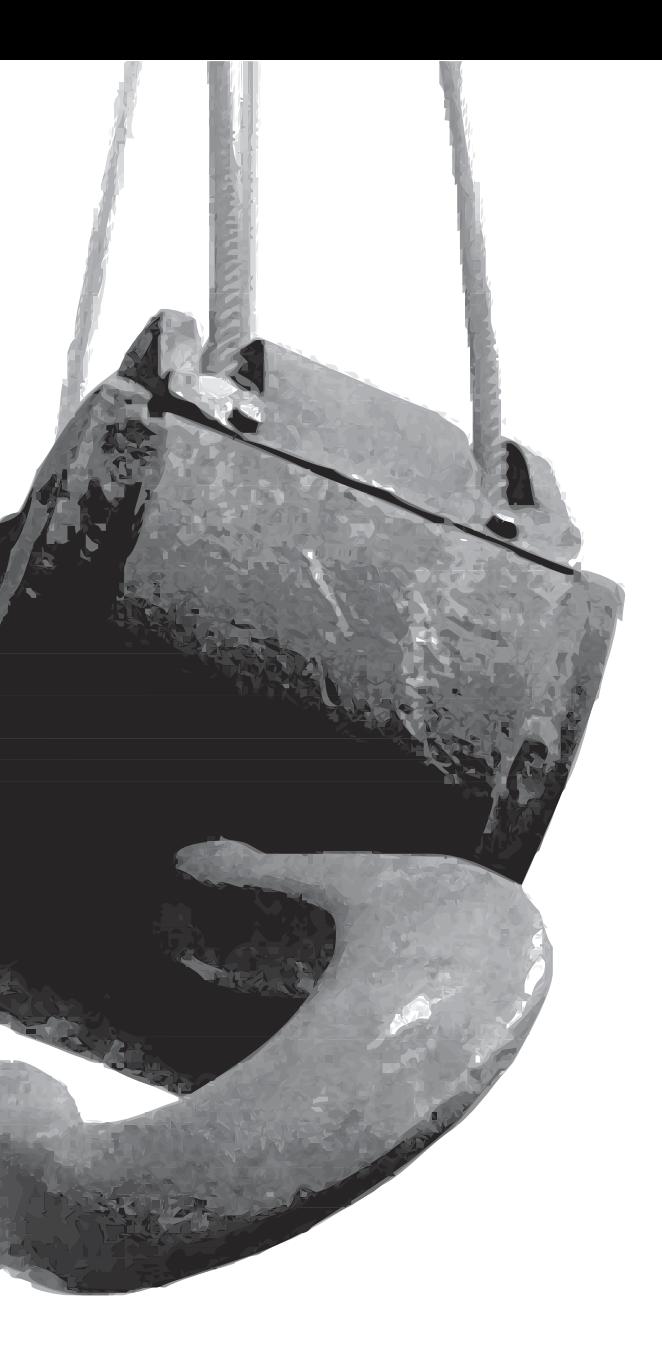

 $diez$ 

En mi opinión, no sería mala idea que en una próxima reforma de nuestro Código Orgánico Tributario se agregara un artículo que regulara la carga de la prueba en los distintos procedimientos administrativos, por aquello de lo que abunda no daña.

### Estsfa a los contribuyentes

### **Augusto Andarcia**

Profesional Tributario Defensoría del Contribuyente.

aandarci@seniat.gov.ve

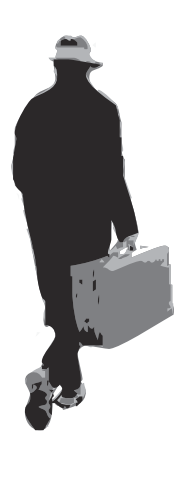

estafados o extorsionados por falsos funcionarios los contribuyentes deben estar atentos y comprobar la veracidad de la Providencia Administrativa que autoriza al funcionario

Para evitar ser

actuante

En el artículo 464 del Código Penal venezolano, se tipifica la Estafa: "El que con artificios o medios capaces de engañar o sorprender la buena fe de otro, induciéndole en error, procure para sí o para otro un provecho injusto con perjuicio ajeno, será penado con prisión de uno a cinco años."

La estafa entraña una lesión patrimonial causada por fraude y no se concibe sin el error de la víctima.

Por extorsión, se entiende, acción y efecto de usurpar y arrebatar por fuerza una cosa a uno.

El Código Penal Venezolano, tipifica la Extorsión en el artículo 461 "El que infundiendo por cualquier medio el temor de un grave daño a las personas, en su honor, en sus bienes, o simulando órdenes de la autoridad, hava constreñido a alguno a enviar, depositar o poner a disposición del culpable, dinero, cosas, títulos o documentos que produzcan algún efecto jurídico, será castigado con presidio de tres a cinco años."

La acción extorsiva, es la conducta antijurídica, que consiste en obligar a la víctima, por medio de la violencia psíquica (o simulando órdenes de la autoridad, también para intimidar al sujeto pasivo) a realizar determinados actos con significado patrimonial; enviar, depositar, o poner a disposición del agente, dinero, cosas, títulos o documentos que produzcan algún efecto jurídico. En el ámbito tributario, es común la ocurrencia de diversos hechos que califican dentro de los tipos ya citados, y los contribuyentes no escapan a estas situaciones, se observa como personas ajenas a la Institución, solicitan a los contribuyentes y al público en general, la compra de invitaciones para asistir a eventos, charlas, foros, donde, se presume, participarán autoridades del SENIAT, de igual modo, es común escuchar la compra de rifas, solicitudes de colaboraciones y demás ayudas en beneficio, presuntamente, de la Institución.

Mucho más grave es la presentación que realizan los sujetos, que mediante la falsificación de documentos simulan ser funcionarios del SENIAT, portando Providencias Administrativas, donde se autoriza al supuesto funcionario para ejecutar verificación de deberes formales de los contribuyentes, para luego calificarles los ilícitos y así solicitarles dinero a cambio de darle conformidad a toda la revisión efectuada, y no proceder a imponer la multa en caso de que sea procedente.

Estas personas que simulan ser funcionarios, ofrecen sus servicios para realizar trámites ante la Administración Tributaria a cambio de cantidades de dinero, no obstante que son servicios que la Administración presta en forma gratuita.

### Abuso a la buena fe

Se puede afirmar, que los hechos antes descritos, suceden en ocasiones por la actitud de buena fe de la víctima contribuyente, sin indagar mas allá de la intención del presunto funcionario.

En el supuesto de Providencias Administrativas, que pudiéramos presumir su falsedad, los contribuyentes deben estar atentos, al número, fecha, identificación del funcionario actuante, identificación del tipo de investigación que se realiza, identificación de la Gerencia de adscripción de su domicilio fiscal, firma de la máxima autoridad de dicha Gerencia, teléfonos de la gerencia de adscripción y de la Gerencia de Recursos Humanos del SENIAT.

Es común, la falsificación de firmas del lefe de la División de Fiscalización y del Gerente Regional, el uso de sellos desactualizados, en fotocopias o copias scaneadas de providencias emitidas, con los nombres del contribuvente sobrepuestos, actas montadas en formatos desactualizados, los números telefónicos señalados en las providencias, son números de teléfonos públicos o de grupos de estafadores.

En el caso de tarjetas de invitación a eventos, en hoteles y salones de reuniones, foros, charlas, presentaciones en general, en la mayoría de los casos, se presentan con el uso de logos no actualizados. Estas invitaciones están precedidas de la solicitud de cheques que luego son forjados para su cobro. Hay que estar atentos en el sentido de que los eventos del SENIAT son gratuitos, y son anunciados por prensa.

### ¿Qué hacer ante las situaciones de presunta estafa?

El SENIAT ha venido gestionando una campaña de divulgación donde se les exhorta a los contribuyentes y público en general, a no dejarse engañar por presuntos funcionarios, adscritos a la institución, así como no pagar cantidades de dinero alguno por concepto de servicios, trámites, rifas y otras actividades.

La Administración Tributaria, pone a disposición del contribuvente v público en general, el servicio telefónico 0800-SENIAT ó 0800-736428, para facilitar información, orientación y la posibilidad de hacer consultas o denuncias. Además, existe la página de Internet del SENIAT, www.seniat.gov.ve, para obtener información detallada sobre la institución en sus distintas áreas de competencia.

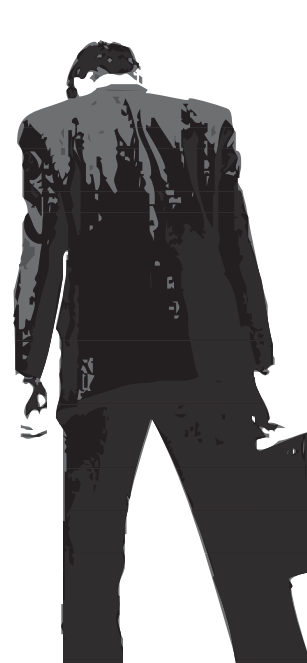

la División de Defensoría del Contribuyente, a través de la Providencia Administrativa N° 2205 publicada en la Gaceta Oficial Nº 37.780 con la misión de recibir, analizar y tramitar todas las quejas, reclamos y sugerencias de los contribuyentes relacionadas con la actuación de la Administración Tributaria en aquellos casos en donde se vulneren derechos y garantías constitucionales de los contribuyentes, dicha dependencia presta auxilio a aquellos contribuyentes que son víctimas de estos hechos

Del mismo modo, el SENIAT, creó

Así mismo, la Comandancia General de la Guardia Nacional. pone a disposición de los contribuyentes y público en general los teléfonos 0212-4063480/3481/3482 para formular denuncias relacionadas a la materia tributaria y aduanera, de conformidad con los artículos 12 literal J y Parágrafo Único de la Ley de las Fuerzas Armadas Nacionales, 153 de la Ley Orgánica de Aduanas y 106, 110 de la Ley Orgánica de Hacienda Pública Nacional, actúa como Resguarda Nacional Aduanero y Tributario, y en el ejercicio de esas funciones, se desempeña como órgano dependiente y auxiliar de la Administración Tributaria, en estas competencias, tiene la Guardia Nacional potestades investigativas, destinadas a la comprobación del hecho, de los presuntos autores y cualquier otra circunstancia de interés para perseguir los delitos contra la Hacienda Pública.

Igualmente, los contribuyentes pueden dirigirse al Cuerpo de Investigaciones Penales Científicas y Criminalísticas (CIPCC) a presentar la denuncia por estafa en la comisaría más cercana a su domicilio o puede dirigirse a cualquier Oficina de Atención a la Víctima del Ministerio Público, que es la encargada de prestar los servicios de protección, asesoría, apoyo, información y educación de sus derechos para garantizar su correcta y oportuna intervención en el proceso penal, va que, según el artículo 118 del Código Orgánico Procesal Penal (COPP), el Ministerio Público está obligado a velar por los intereses de la víctima en todas las fases del proceso penal, y es así como los contribuyentes y público en general cuentan con la Oficina de Asistencia a la Victima del Ministerio Público, con la que se puede comunicar a través del teléfono 0800-fisca00 ó 0800-3472200, 0212-5063413.

### Referencias consultadas

- · Código Penal Venezolano
- Grisanti Aveledo H. "Manual de Derecho Penal", Parte<br>Especial, Tercera Edición, Caracas 1991.
- · www.seniat.gov.ve
- · www.fiscalia.gov.ve
- · www.guardianacional.gov.ve
- · Casos reales denunciados en la Administración Tributaria.

### Efecto Plan Evasión Cero

**Wilmer Silva** Comunicador Social

División de Información Oficina de Divulgación Tributaria y Aduanera

wsilva@seniat.gov.ve

El éxito alcanzado por el Plan Evasión Cero, ha estimulado la competitividad en otras instituciones públicas

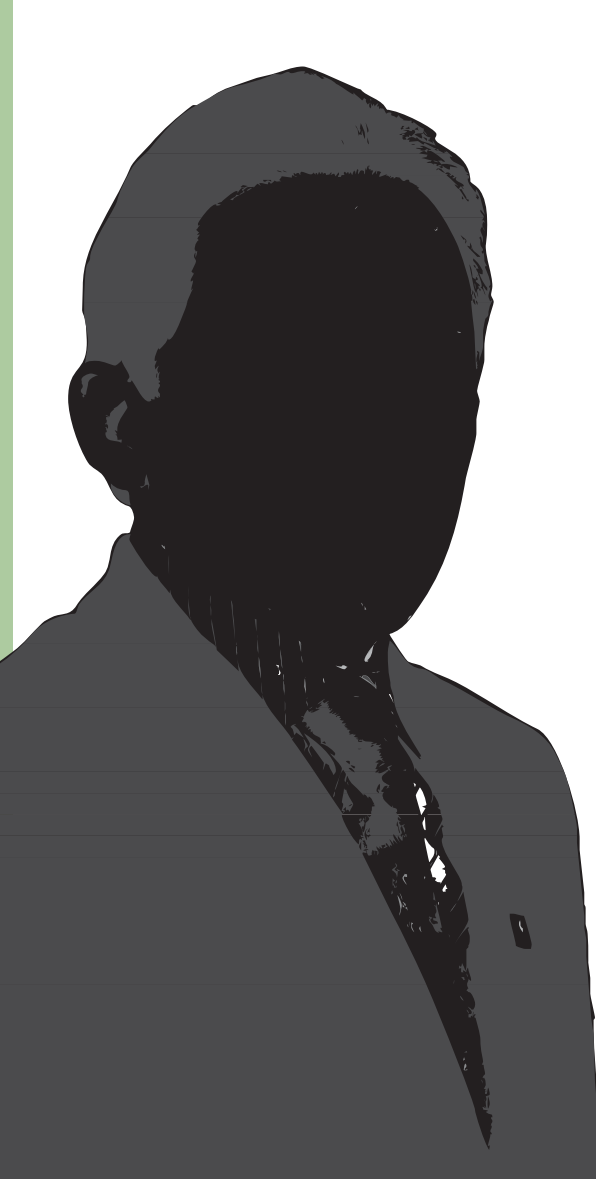

El Plan Evasión Cero se ha erigido como la razón de ser del SENIAT. Desde la puesta en marcha de esta nueva filosofía de trabajo, las autoridades y los funcionarios de la institución, se han enrumbado al cumplimiento de altas metas de recaudación, al combate de los ilícitos fiscales y aduaneros, a promover la educación, orientación y cultura tributaria, y a ejercer un trabajo estratégico, de investigación e inteligencia, que permita articular una serie de acciones y planes orientados a consolidar al SENIAT como uno de los más importantes organismos públicos del país.

Bajo esta perspectiva de cambio, el Intendente Nacional de Tributos Internos del SENIAT. Noel González, nos ofrece su visión en torno al SENIAT, teniendo como referencia este precedente exitoso del Plan Evasión Cero.

### ¿Qué ha significado para el SENIAT el éxito del Plan **Evasión Cero?**

El gran aporte del Plan Evasión Cero, es que el Superintendente Nacional Aduanero y Tributario, José Gregorio Vielma Mora, ha sabido aprovechar el pleno apoyo político que le han brindado los más altos niveles del gobierno venezolano. Arrancó este Plan con una aureola quijotesca, puesto que al principio muchos se reían, inclusive los funcionarios del SENIAT.

El Plan Evasión Cero sin embargo, fue ganando respeto y admiración en los más altos niveles del Estado, de las instituciones, y ahora se traduce en respeto y admiración por parte de la sociedad.

Estamos dando muestra, en primer lugar, de que en los países sub-desarrollados no todo es subdesarrollado, sí podemos tener una administración tributaria propia y al mismo nivel de las más avanzadas, inclusive hasta mejor que las más avanzadas. Eso significa que estamos actuando bien, en el sentido de que no hemos violando derechos. estamos haciendo las cosas correctamente y estamos innovando permanentemente para ser mejores.

### ¿De qué manera puede el SENIAT, como organismo eficiente que es, servir de motorizador de las otras instituciones públicas?

Se había caído en un círculo vicioso negativo: decir que no se hacía más porque los demás no lo hacían. Y allí es donde está el fondo del Plan Evasión Cero: Haber roto con esos esquemas tradicionales y tomar la iniciativa. "Si todo el mundo lo hace mal, yo lo hago bien", expuso González.

Esto ha sido tan impactante, que muchos organismos, como el Cuerpo de Bomberos Metropolitano, Seguro Social, INCE, Ministerio del Trabajo se han aliado al SENIAT para que los apoye en sus acciones. Han aprovechado el estímulo que lleva el SENIAT y ello se ha traducido en importantes logros para estas instituciones.

Al señalar las orientaciones que a futuro tendrá el Plan Evasión Cero, el alto funcionario manifiesta que la dirección es hacia un país decente, donde se respeten las normas, donde los ciudadanos asuman sus responsabilidades frente al Estado, pagando sus tributos, para contribuir con el funcionamiento de su sociedad. "No queremos que todo el mundo le tema al SENIAT, sino que sepa que es un servicio serio, que está cerca del ciudadano, que lo va a visitar en cualquier momento y que lo puede sancionar".

### ¿Cómo ha enfrentado el **SENIAT las posiciones** antagónicas, de unos que lo apoyan y otros que cuestionan su actividad?

Con el Plan Evasión Cero el Servicio se enfrenta a dos tipos de sociedades, divididas en ese punto de vista. En primer lugar, aquellos que estaban acostumbrados a vivir como parásitos del Estado. enriqueciéndose a costa del Estado, evadiendo y asesorando para que no se paguen los tributos. Eso es lo que vo llamaría un grupo parasitario, que está a punto de morir.

El otro sector lo constituye el resto de la sociedad, que sentía que pagaba impuestos, pero que no iban para el Estado y que no recibía servicios públicos, porque eso se quedaba en los bolsillos de señores que negociaban con esos recursos. Aquellos que buscan cualquier recurso para oponerse al SENIAT, con su actitud lo que están es confesando una enorme ignorancia del

derecho, y sobre todo del derecho tributario.

Esto queda demostrado por el hecho de que de 7.023 acciones del Plan Evasión Cero sobre establecimientos visitados, no llegan ni a 7 las demandas, es decir, que esta cantidad es completamente nula.

### Un renacer con nueva filosofía de trabajo

Al analizar la evolución del SENIAT, luego de poco más de diez años de su creación, el Intendente Nacional de Tributos Internos señala, que podría hablarse de dos etapas: su nacimiento, con el doctor José Ignacio Moreno León. En esta etapa el SENIAT dio mucho que decir pero luego vino un proceso de decaimiento y rechazo público. La segunda etapa es el renacimiento con el Plan Evasión Cero, cuando se genera un cambio de conciencia, tanto de los contribuventes como de los funcionarios, que perciben el organismo como una institución muy importante y necesaria para el país.

Es gracias a la acción comunicacional y al manejo acertado de la imagen, que el SENIAT tiene constante presencia en los medios de comunicación. "La meta del SENIAT desde el punto de vista de la comunicación, es que no puede pasar un día sin que esté presente en los medios de comunicación, porque parte del proceso de formación, orientación y de presión hacia el contribuyente, es que se hable todos los días del organismo".

### ¿Cómo aprecia usted la experiencia tributaria

**Éxito sin precedentes** 

venezolana inserta en todo el contexto latinoamericano, y de cara a otros que han logrado su desarrollo a través de la tributación?

Nunca una administración tributaria había roto con todos los esquemas y de un día para otro apareció como un servicio sumamente eficiente, con unos resultados cualitativos y cuantitativos por encima de lo esperado. Eso realmente nunca se había visto, y ese es el fenómeno del Plan Evasión Cero. De allí que sea ya reconocido nacional e internacionalmente.

Por ejemplo, en la reunión del año 2004 de la Organización de Coordinación del Desarrollo Económico (OCDE), que funciona en Francia, se habló del Plan Evasión Cero: la reunión del Centro Interamericano de Administraciones Tributarias (CIAT), lo tomó como tema de análisis; Argentina, siguiendo el ejemplo de Venezuela, acaba de poner en práctica un plan similar que implica la persecución judicial a todos los deudores de la administración tributaria.

### *i*Cuáles serán las próximas acciones del **SENIAT?**

El Plan Evasión Cero será mucho más agresivo, más profundo, porque nos hemos propuesto una meta muy exigente. El Ejecutivo nos planeó una meta de 27 billones de bolívares para todo el año 2005 y nosotros nos hemos planteado una de 33 billones de bolívares, es decir, que queremos ir por encima de 50%.

Estamos conscientes que nos movemos en un campo de elusión y de evasión muy elevado, lo que implica que este plan será muy fuerte hacia todos los sectores. Hemos llegado al punto, que dentro de poco en las misas, en las iglesias, debe estar un funcionario repartiendo publicidad, mientras el cura da el sermón, donde le dice: "páguele las limosnas a Dios, pero páguele al SENIAT los tributos".

## Rotos Organizacionales

### César Guaiquirima Economista

Jefe del Área de Asistencia al Contibuyente de la Aduana Principal de Puerto Cabello.

cguaiqui@seniat.gov.ve

Cualquier iniciativa de transformación institucional, deberá tener presente que es a través de una cultura organizacional sólida, con una Misión, Visión y Objetivos Organizacionales alineados, donde se asientan las bases para iniciar el proceso de cambio institucional

Hace poco tuve la oportunidad de analizar el informe elaborado recientemente por el Banco Interamericano de Desarrollo (BID), denominado: Programa de Modernización de la Administración Aduanera y Tributaria de Venezuela (VE-L1001), el cual por cierto, se encuentra disponible en la página: www.iadb.org/exr/español/proy ectos/proyectosdoc.htm.

Este análisis me permitió realizar la siguiente reflexión: con los retos que se presentan en la actualidad, sólo organizaciones proactivas y con visión tienen asegurado el desarrollo sostenido. Cambios económicos, políticos, sociales, tecnológicos y de diversa naturaleza enfrentan a las organizaciones con el reto de su supervivencia.

En este sentido las administraciones aduanerotributarias también afrontan los mismos desafíos, a los que se adiciona la responsabilidad social de aportar los recursos financieros necesarios para el desarrollo de un país y atender los anhelos de ese nuevo paradigma de las relaciones Estado-Ciudadano, donde es imperativa la búsqueda de alternativas para la atención a través del actual proceso de modernización aduanero y tributario, logrando con ello una verdadera reestructuración física, organizacional, humana y lógica del modelo existente, permitiendo mirar al contribuyente como ciudadano que es, y brindarle eficiencia en la gestión de la administración aduanera tributaria.

El proceso de construcción de la administración aduaneratributaria del siglo XXI requiere necesariamente su armonización con la tendencia y evolución del Sistema Tributario, hacia una organización con sentido ético, eficaz, ágil y flexible que aproveche todas las oportunidades y someta al azar los peligros futuros, que sea capaz de anticipar y evitar los errores, que se exija no fallar y que cuente con líderes capaces y preparados para llevar a cabo los procesos de transformación necesarios sobre las base del fomento de una cultura corporativa, enraizada en los valores de cambio continuo. aprendizaje, creatividad y participación.

Herramientas como el liderazgo ético, el Poder de la Visión, los Valores Compartidos para triunfar en una cultura sana y el Imperativo Calidad/Servicio, son indispensables para la mejora continua de la estructura organizativa, políticas y procesos de las Administraciones Aduaneras-Tributarias, en donde factores como la ética, el capital humano, la tecnología de la información, el liderazgo, la innovación, entre otros, son claves para el logro de sus objetivos de corto y largo plazo.

Sin embargo, estamos conscientes que para llevar a cabo este proceso de transformación, la participación de nuestros líderes es fundamental. Ahora bien, la pregunta que nos debemos responder es la siguiente: ¿Cómo debe ser el líder del futuro que necesita la Administración Aduanera y Tributaria del país?. Debe ser capaz de abordar los retos y cambios que se presentan para hoy y se vislumbran para el mañana.

Dejando por un momento las teorías que pudieren servir de algún soporte conceptual tradicional al estudio, he querido hacer énfasis en las tendencias futuras de liderazgo, retomadas por célebres autores, que reconocen la dificultad para enfrentarse al fenómeno del cambio continuo.

Así, Covey (1996), retoma y desarrolla la teoría del líder basado en principios. Según este autor la visión a construir en una organización debe estar fundamentada en principios éticos universalmente válidos e incuestionables como el servicio al cliente, la equidad, la justicia, la humildad. El líder debe consolidar una nueva cultura, donde él asuma nuevos roles.

Senge (1993,1996) sostiene que la única forma de sobrevivir a los cambios del entorno es constituyendo organizaciones inteligentes, donde sus líderes puedan tener un dominio personal, manejar nuevos modelos mentales, compartir la visión, trabajar y aprender en equipo, tener una visión sistémica de la realidad, para realizar los cambios necesarios. Aparecen nuevos roles del gerente líder como el diseñador, maestro y director.

Es por ello que se plantea que para incorporar dinámicas de transformación se hace necesario que surian nuevos liderazgos donde la definición de lo académico pertinente sea prioritario; donde la discusión se genere a través de la organización y reproduzca equipos de trabajo que funcionen como redes interactivas que faciliten la convivencia en los procesos. Introduciendo un liderazgo asumido por la alta gerencia corporativa (el Superintendente, gerentes y jefes de área o división), pero ejercido de manera descentralizada, otorgando autonomía a todas las instancias y niveles de las instituciones.

quince

**MARINEZ** 

Esta concepción de alguna manera se corresponde con Bridges (1996), en su idea del liderazgo sin puesto de trabajo o de Robbins, (1999), sobre los líderes en equipos de trabajo; Drucker (1998) sobre la sociedad del conocimiento, o Senge (1996) a través del enfoque sistémico y del cuestionamiento de los modelos mentales; Hesselbein (1996) en su planteamiento del liderazgo nuevo, dinámico, creativo, basado en el conocimiento de procesos.

Se hace entonces indispensable la existencia de una Administración Aduanera y Tributaria preparada para el cambio flexible, con mecanismos que posibiliten y potencien las iniciativas de sus miembros, con una participativa opinión en la solución de los problemas basada en la concepción de contemporaneidad reinante en los nuevos paradigmas demandados por la nueva realidad social y económica y donde la generación de conocimiento es la base para cualquier iniciativa de cambio, y responsable de desarrollar sus funciones básicas al servicio del desarrollo social.

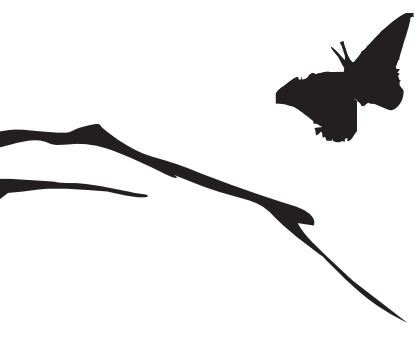

De allí que la modernización de la Administración Aduanera y Tributaria Venezolana requiere como condición esencial un fuerte compromiso institucional por parte de todos sus miembros en especial del máximo órgano jerárquico, cuya expresión principal puede concretarse mediante los procesos de descentralización y de adecuada delegación en los distintos niveles de decisión. Una clara señal de confianza en los distintos agentes y un plan de comunicación interno que dé transparencia a la nueva gestión que se emprenda.

La apuesta a la modernización debería ser incorporada como actitud cotidiana a la gestión, en un ambiente de cooperación. En definitiva, hoy en día lo único permanente es el cambio. En virtud de esta circunstancia, se debería asegurar la internalización de los nuevos valores y comportamientos, de forma tal que se pueda sustentar este nuevo enfoque de ver y hacer la organización a través del tiempo y a pesar de los cambios de conducción política.

Entonces, cualquier iniciativa de transformación organizacional, deberá tener presente que es a través de una cultura organizacional sólida, con una Misión, Visión y Obietivos Organizacionales alineados, donde estarían sentadas las bases para iniciar el proceso de cambio institucional. Pero además. deben generarse internamente impulsores factibles para el cambio, que a través de Alta Gerencia Corporativa, estructura gerencial media o posiciones operativas, puedan construir el liderazgo suficiente para motivar la deseada transformación; o de lo contrario arriesga su eficiencia y eficacia, por ende su supervivencia.

### Msrzo histórico

Simón Acosta Periodista

Jefe de la División de Información de la Oficina de Divulgación Tributaria y Aduanera

sacosta@seniat.gov.ve

SENIAT dejaron testimonio de eficiencia y compromiso con la institución y Venezuela, al desplegar un esfuerzo enorme. hermoso para orientar la declaración y pago del Impuesto sobre la Renta que rindió sus frutos con creces en las cifras de recaudación de marzo, pero sobre todo en la siembra de cultura tributaria en la población

Los funcionarios del

Marzo de 2005 quedará para el SENIAT como una jornada histórica, en la que sus funcionarios evidenciaron creatividad, voluntad, desprendimiento y profundo compromiso con la Institución y con Venezuela.

Fueron 31 días en los que horarios de trabajo y fines de semana, no fueron limitantes para brindar atención, apoyo y orientación a los contribuyentes en el cumplimiento de la declaración y pago del Impuesto sobre la Renta correspondiente al año 2004.

Las sedes del SENIAT de todo el país, mantuvieron sus puertas abiertas a toda hora, mientras que las Gerencias de Informática, Recaudación y Fiscalización del organismo, mancomunaron esfuerzos para integrar equipos de trabajo que se movilizaron a ministerios, institutos autónomos y otros entes públicos en Caracas y otras zonas del país, en un operativo para facilitar la declaración de Impuesto sobre la Renta vía Internet, a los funcionarios de los organismos visitados.

> Martes MARZO 2005

Mientras estas acciones fueron desplegadas, la geografía nacional fue estratégicamente inundada por mensajes institucionales y publicitarios alusivos al cumplimiento con la Administración Tributaria, y otro tanto ocurrió en el ámbito informativo, con la presencia de las autoridades y gerentes del SENIAT en los medios de comunicación social nacionales y regionales, que también recibieron de manera permanente, boletines informativos para orientar a los contribuyentes o llamarlos a cumplir sus obligaciones tributarias.

Fue un esfuerzo enorme, hermoso, que rindió sus frutos con creces en las cifras de recaudación de marzo, pero sobre todo en la siembra de cultura tributaria en la población, objetivo fundamental del Plan Evasión Cero que promete colocarnos en breve tiempo, como un país con una Administración Tributaria de Primer Mundo.

Jueves

 $-MARZO$  2005

· Código Orgánico Tributario de 2001/Venezuela • Codigo Tributario Nacional (Brasil),<br>• Codigo Tributario Nacional (Brasil),<br>• Fuhrer Maximilianus Claudio Americo y Fuhrer Maximilian<br>• Fuhrer Maximilianus Claudio Americo y Fuhrer Maximilian

13ª edicão, Malheiros Editores LTDA, São Paulo

 $M$ iércoles $^\vdash$ MARZO 2005

Bibliografia:

, edição, maineir<br>asil 2004. Pág 45.

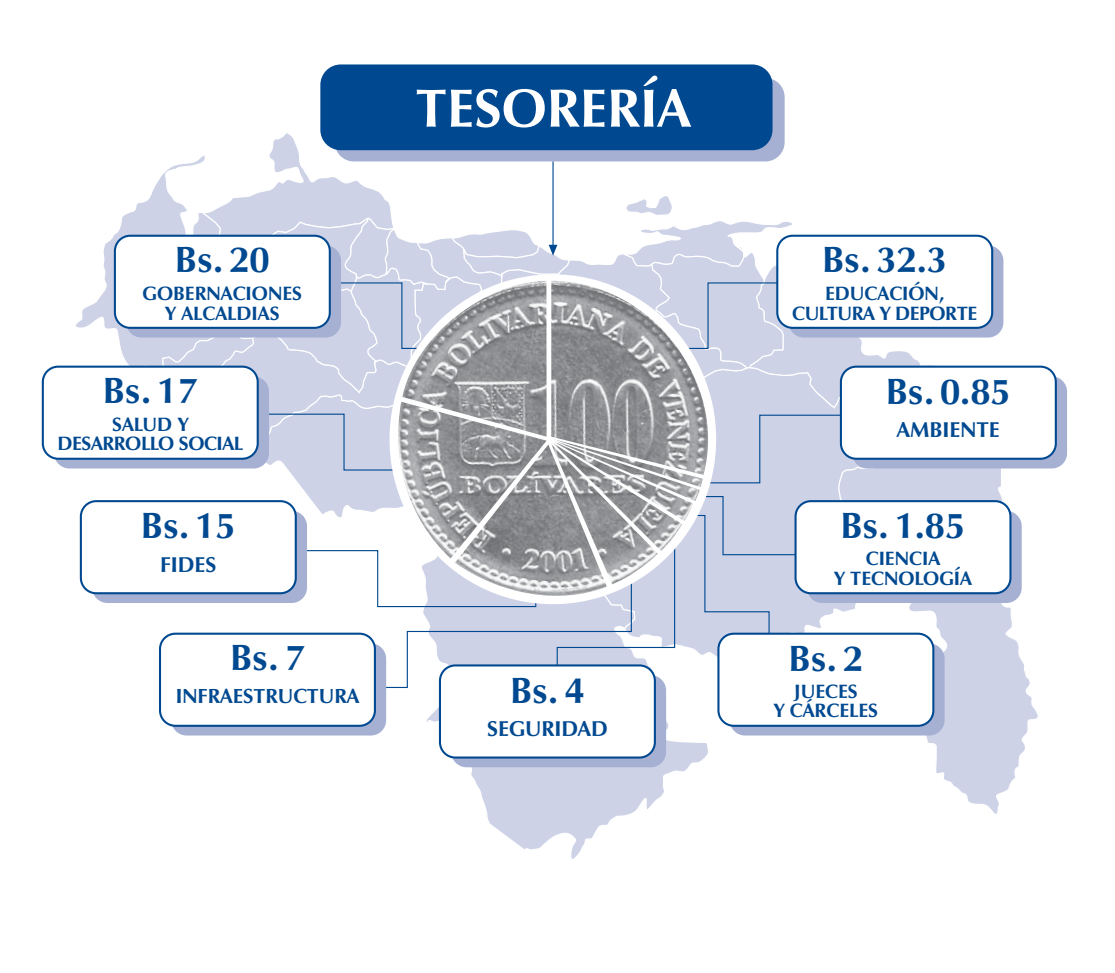

 $l$ unes  $MARZO$  2005

### *iSabes* a dónde van tus tributos?

Cada 100 bolívares que tu aportas por concepto de tributos,<br>son distribuidos de la siguiente manera:

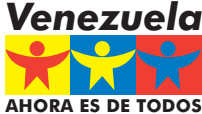

Ministerio de Finanzas

Gobierno **Bolivariano**